## **Wyznaczanie Jasności Granicznej**

#### **Instrukcja dla obserwatorów**

#### **Czym jest jasność graniczna i po co ją wyznaczać?**

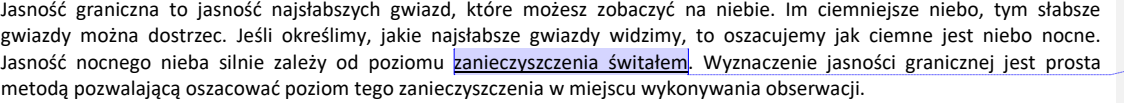

#### **Jak oszacować jasność graniczną?**

Można to zrobić szukając najsłabszej gwiazdy, którą widzą nasze oczy. Ale ta metoda nie jest wygodna. Trudno jest np. porównać, która z dwóch gwiazd jest słabsza, jeśli znajdują się one na niebie daleko od siebie. Znacznie wygodniejsza jest metoda zaproponowana przez Międzynarodową Organizację Meteorową. Metoda opiera się na zliczeniu gwiazd w pewnych obszarach nieba. Obszary te ograniczone są przez trzy lub cztery jasne gwiazdy i jest ich 30. Przy ciemniejszym niebie widać w każdym z tych obszarów więcej gwiazd. Wystarczy, więc:

- 1. wybrać jeden lub kilka z 30 dostępnych obszarów,
- 2. policzyć, ile gwiazd widzimy w danym obszarze,
- 3. dodać do tego gwiazdy, które wyznaczają granice obszaru,
- 4. a następnie przeliczyć liczbę gwiazd na jasność graniczną korzystając ze specjalnych tabel.

Do pomiarów jasności granicznej w naszych szerokościach geograficznych wygodne są trzy następujące obszary znajdujące się w gwiazdozbiorach:

- Wielkiej Niedźwiedzicy (obszar nr 3),
- Cefeusza (obszar nr 7),
- Psów Gończych i Wielkiej Niedźwiedzicy (obszar nr 16).

Podczas dowolnej nocy w ciągu całego roku zawsze przynajmniej jeden z tych obszarów jest wystarczająco wysoko na niebie, aby wykonać pomiar. Dokładne położenie tych obszarów pokazuje mapka zamieszczona w **poniżej** Mapa i tabele umożliwiające przeliczenie liczbę gwiazd na jasność graniczną oraz numeracja obszarów pochodzą z *Handbook for Visual Meteor Observers* wydanego przez Międzynarodową Organizację Meteorową.

#### **Wykonanie pomiaru**

Wykonanie pomiaru jest proste i przebiega w następujących krokach:

- 1. Sprawdź, gdzie na niebie widoczne są obszary nr 3, 7 i 16 w noc prowadzenia pomiarów. Wykorzystać do tego można *mapę obrotową nieba* lub program Stellarium służący do symulacji wyglądu nocnego nieba.
- 2. Wybierz, które z obszarów chcesz użyć do pomiaru jasności granicznej. Możesz użyć jednego, dwóch lub wszystkich trzech. Jedynym warunkiem jest to, żeby użyty obszar znajdował się minimum 45 stopni nad horyzontem.
- 3. Poczekaj aż zapadnie noc i znajdź wygodne miejsce do obserwacji. Aby pomiar był wiarygodny, musisz poczekać aż skończy się zmierzch i zakończyć obserwację zanim zacznie się świt. Miejsce obserwacji powinno mieć szeroko otwarty widok na niebo i być oddalone od ulicznych świateł.
- 4. Zapisz datę, czas i położenie miejsca wykonywania obserwacji. Nie pomijaj tych danych, ponieważ są bardzo istotne przy wyznaczaniu poziomu zanieczyszczenia światłem z obserwacji nieba.
- 5. Przyzwyczaj wzrok do ciemności zanim rozpoczniesz obserwację. Dzięki temu twoje oczy będą bardziej czułe i zobaczysz więcej gwiazd.
- 6. Znajdź na niebie wybrane do obserwacji obszary i policz ile widzisz w nich gwiazd. Wynik zapisz. Uważaj czy chmury nie przesłaniają nieba w tych obszarach.
- 7. Wypełnij raport obserwacyjny. Po zakończeniu obserwacji wpisz niezbędne informacje w raporcie. Liczbę gwiazd (N), które były widoczne w obserwowanych obszarach, podasz w tabeli, która automatycznie przeliczy ją na odpowiadającą jasność graniczną (LM).

#### **Wyjaśnienia**

Oznaczenia występujące w raporcie obserwacyjnym przy opisie obszarów, np. α *Cep,* to oznaczenia gwiazd tworzących dany obszar. *Cep* to skrót od łacińskiej nazwy gwiazdozbioru Cefeusza (*Cepheus*), α to pierwsza litera greckiego alfabetu. α *Cep* oznacza pierwszą (najjaśniejszą) gwiazdę w gwiazdozbiorze Cefeusza. Więcej na temat oznaczania gwiazd przeczytasz na **Wikinedii** 

W tabelach N oznacza liczbę gwiazd widocznych w danym obszarze łącznie z gwiazdami wyznaczającymi obszar. LM (*limiting magnitude*) to odpowiadająca N jasność graniczna. Jasność ta wyrażona jest w **wielkościach gwiazdowych** (*magnitudo*, *mag.*), czyli jednostce jasności używanej w astronomii. Jednostka ta ma ciekawą własność – im większa liczba, tym słabsza jest gwiazda. Dla przykładu Wega (najjaśniejsza gwiazda w gwiazdozbiorze Lutni) ma jasność 0 mag. Jest ona jaśniejsza od Gwiazdy Polarnej mającej jasność 2 mag.

**Komentarz [SK1]:** wstawić odnośnik do http://www.ciemneniebo.pl/pl/zanieczyszcz

**Komentarz [SK2]:** wstawić odnośnik do

http://www.imo.net/

enie-sztucznym-swiatlem

**Komentarz [SK3]:** odnośnik do miejsca, w którym znajduje się mapa **Komentarz [SK4]:** Tu już bez linku

**Komentarz [SK5]:** wstawić odnośnik

www.stellarium.org/pl

do

**Komentarz [SK6]:** Jeśli nie ma automatycznego przeliczania N na LM, to tu trzeba zamienić na: … podasz w tabeli razem z odpowiadającą jej jasnością graniczną (LM).Przeliczenie N na LM umożliwiają tabelki zamieszone raporcie obserwacyjnym. **Komentarz [SK7]:** wstawić odnośnik do

https://pl.wikipedia.org/wiki/Oznaczenie\_B ayera

**Komentarz [SK8]:** wstawić odnośnik do

(https://pl.wikipedia.org/wiki/Wielkość\_gw iazdowa)

#### **Przykładowe wyniki**

Jakich jasności granicznych możemy oczekiwać? Podajemy dwa skrajne przykłady:

- niebo nad dużym miastem (wysoki poziom zanieczyszczenia światłem): 4.0 mag lub nawet gorzej,
- naturalnie ciemne niebo nocne (zerowy poziom zanieczyszczenia światłem): 6.5 mag lub lepiej (zależy też od oka obserwatora).

Jak widać, ciemniejsze niebo (mniej zanieczyszczone światłem) ma jasność graniczną wyrażoną większą liczbą, czyli widoczne są na nim słabiej świecące gwiazdy.

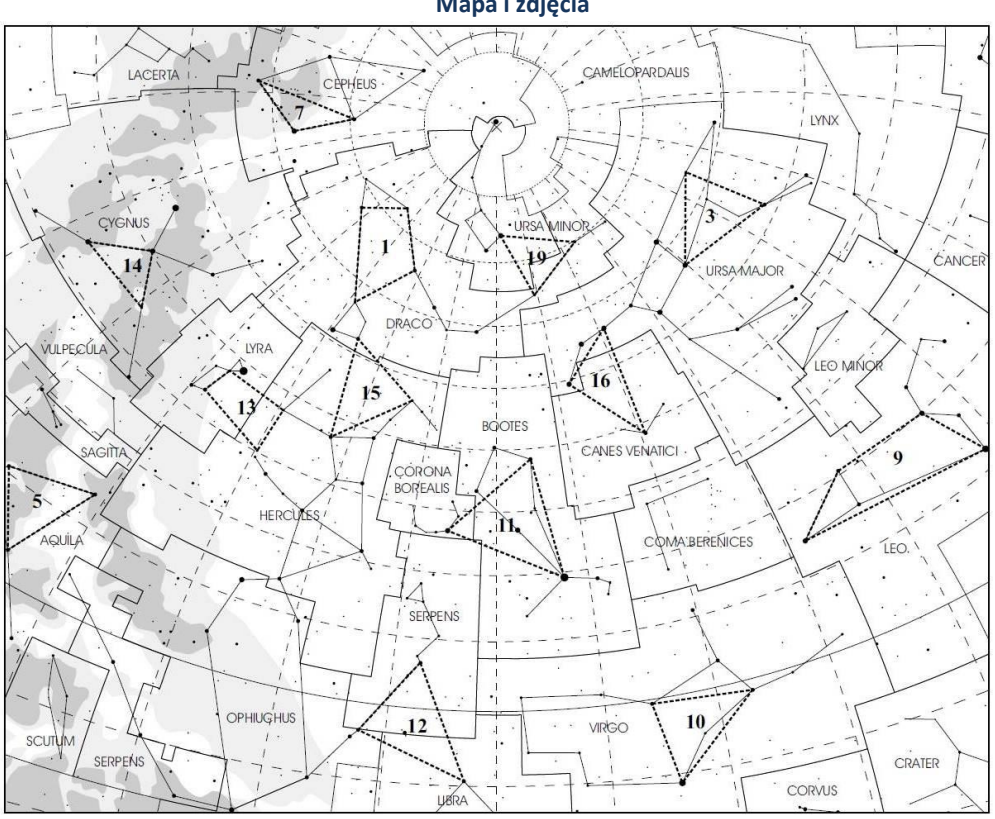

**Mapa i zdjęcia**

*Mapa nieba z zaznaczonymi obszarami 3, 7, 16*

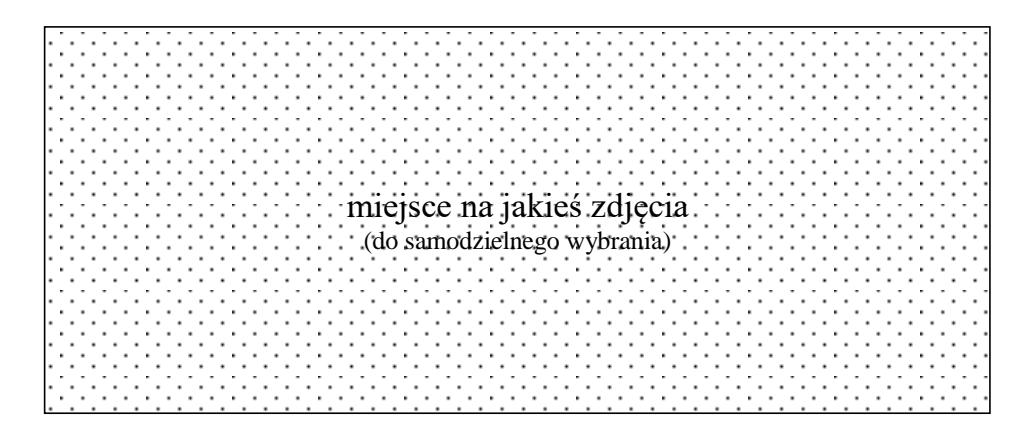

### **Raport obserwacyjny**

miejsce obserwacji:

data i czas obserwacji:

obserwatorzy:

## Tabela wyznaczenia jasności graniczne

(przeliczenie N na LM wykonaj używając tabelek na końcu raportu)j

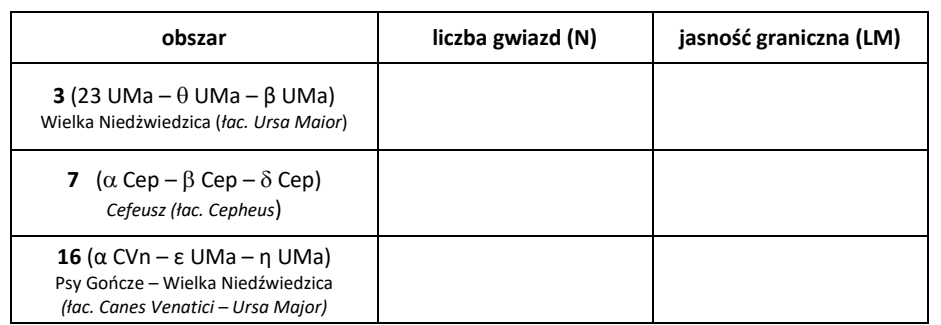

**Komentarz [SK9]:** nagłówek tabeli, a nie pole tekstowe formularza. W tym miejscu należy dopisać info co obserwator ma zrobić (wpisać ręcznie wszystko czy LM uzupełni się automatyczne).

# **Tabele do przeliczania liczby widocznych gwiazd (N) na jasność graniczną (LM)**

(a) wybierz obszar, w który liczone były gwiazdy

(b) znajdź właściwą liczbę N

(c) przepisz do tabeli wyznaczania jasności granicznej wartość LM odpowiadającą danej liczbie N

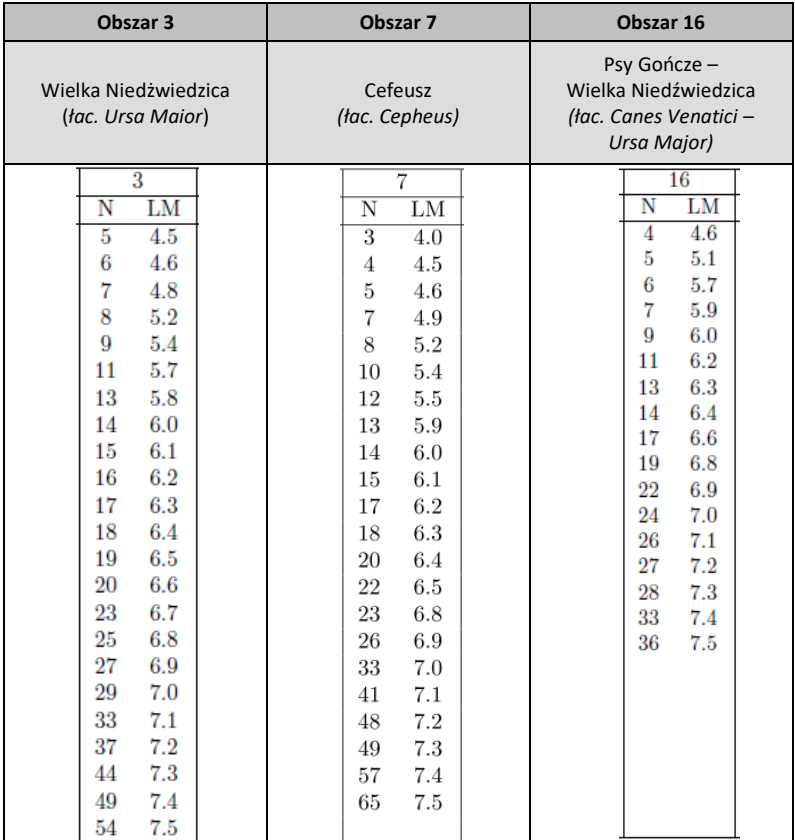